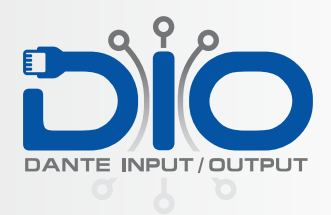

## QUICK START GUIDE

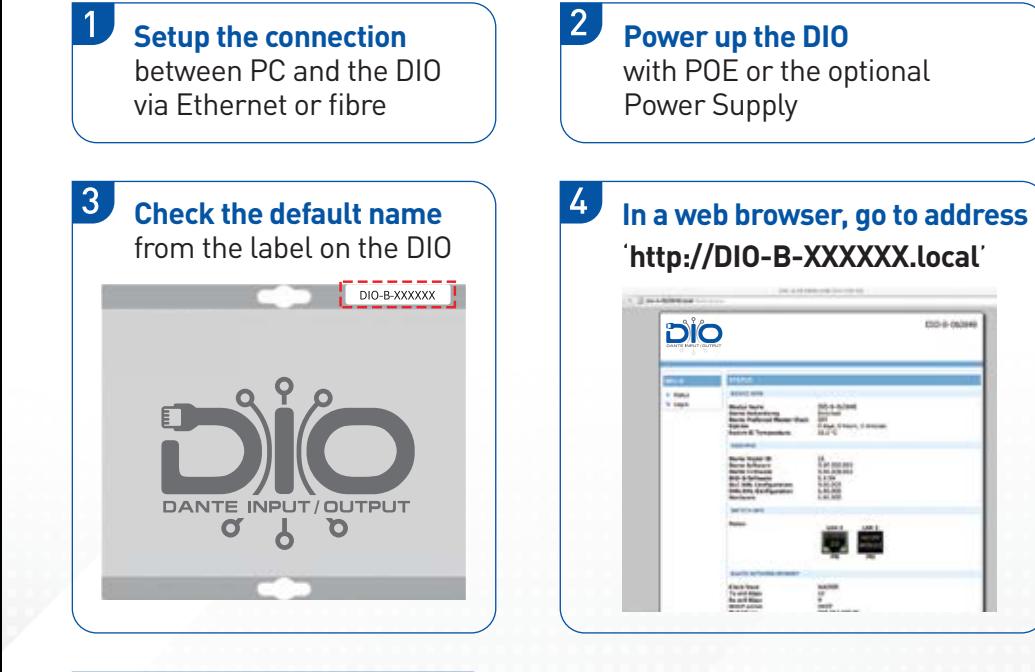

 $5<sup>5</sup>$ **To log in to the webpage**, the defualt password is '**password**'.

Last Updated: 29.1.18

## the **army knife** for audio

Unit 6, 476 Gardeners Rd, Alexandria, NSW 2015 **Phone** +612 8011 0500 **Email** info@tm-systems.com.au